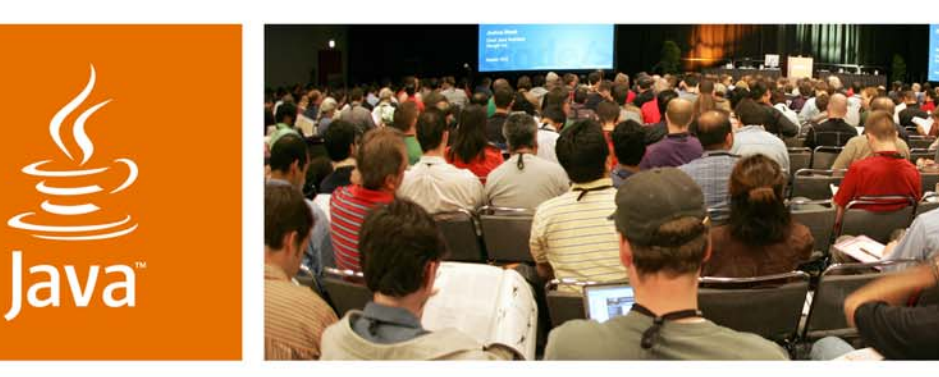

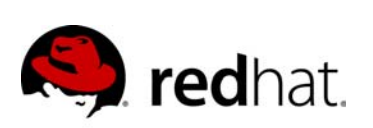

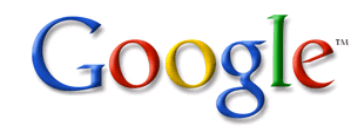

lavaOne

*≫Sun* 

#### **Update on JSR 299: Web Beans**

Gavin King Red Hat, Inc. JBoss Seam

Bob Lee

Google, Inc. Google Guice

TS-4089

java.sun.com/javaone

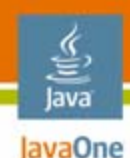

#### **JSR 299: Web Beans**Defining a unified Java<sup>™</sup> component model

Learn how Web Beans can enable you to use a consistent and cohesive component model throughout your application.

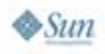

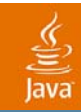

# **Introductions**

Your Humble Presenters

2007 JavaOne<sup>sм</sup> Conference | Session TS-4089 3

java.sun.com/javaone

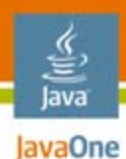

#### **Gavin King** Fellow, Red Hat, Inc.

- •JSR 299 spec. lead
- •Created Hibernate
- $\bullet$ Created Seam
- • Heavy contributer to Enterprise JavaBeans™ (EJB™) 3.0
- $\bullet$ Author of *Hibernate in Action*
- •Former hip hop star

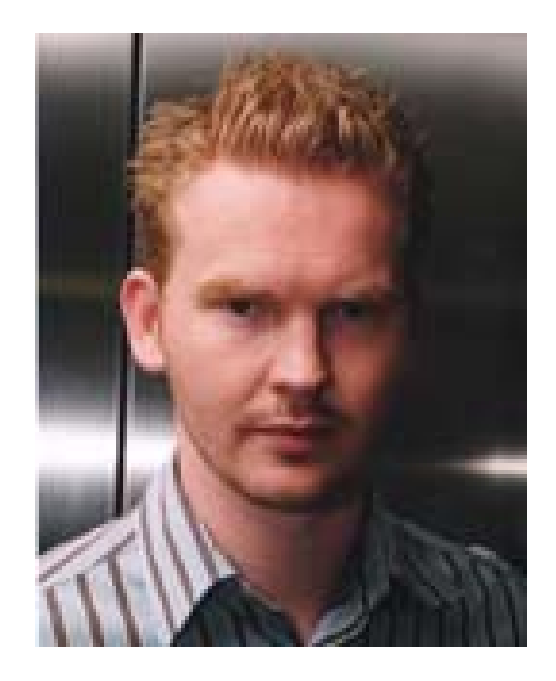

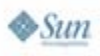

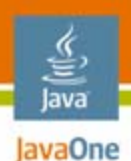

#### Software Engineer, Google, Inc. **Bob Lee**

- •Created Google Guice
- $\bullet$  Java Community Process<sup>SM</sup> (JCPSM) EC representative for Google
- $\bullet$  Struts 2 and WebWork committer
- $\bullet$ a.k.a. "Crazy Bob"

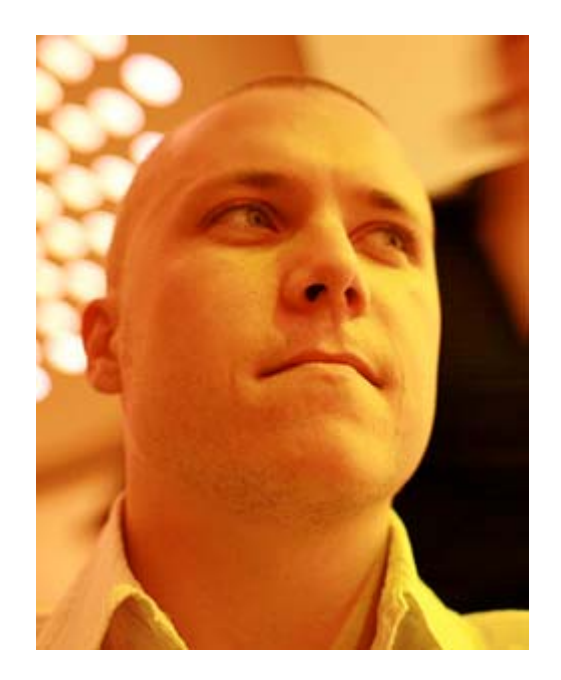

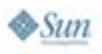

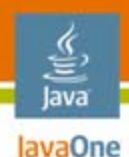

#### JSR 299: Web Beans**The Expert Group**

- $\bullet$ **Companies** 
	- Adobe Systems, Inc.
	- Apache Software Foundation
	- Google, Inc.
	- Oracle
	- Pramati Technologies
	- Red Hat, Inc.
	- Sun Microsystems, Inc.
	- $-$  Tmax Soft, Inc.

#### **Spec. Lead: Gavin King**

- • Individual members
	- Jacob Hookom
	- Oliver Ihns
	- Richard Kennard
	- Conny Lundgren
	- Chris Maki
	- Kito Mann
	- Martin Marinschek

#### JSR 299: Web Beans**Status**

- •The specification itself is just getting started
- $\bullet$  But it's seeded by mature contributions
	- •Seam
	- $\bullet$ • Guice
	- $\bullet$ **Shale**
	- •And others…

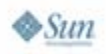

lava JavaOne

#### lava JavaOne

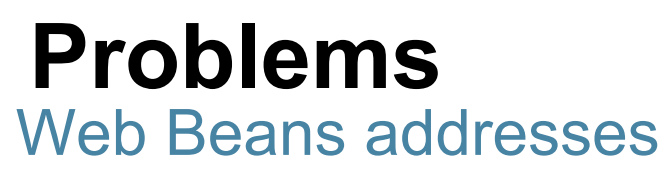

- •Need for a unified component model
- $\bullet$  Managing state
	- •Scoping components
	- $\bullet$ Conversation management
- •Finding components
- •**Configuration**

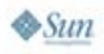

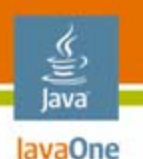

**Relationship to Java Platform, Enterprise Edition (Java EE Platform) 5**

Web Beans is architected with the Java EE platform in mind

- $\bullet$  Web Beans components may be used seamlessly as JavaServer™ Faces technology managed beans
	- • In a sense, the model is an extension/replacement of the managed beans model that is transactional, secure, etc.
- $\bullet$  EJB 3.x technology components may be Web Beans
	- • Web Beans addresses the problem of integrating EJB technology components into the web tier
- $\bullet$  The core of Web Beans is being architected to have no hard dependency upon JavaServer Faces or EJB 3 technology

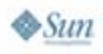

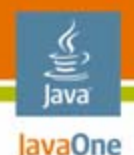

#### **What Is a Web Bean?**

- • The Web Beans component model is all about loose coupling:
	- • Decouple implementations of server and client
		- By allowing easy overriding of server implementation
	- • Decouple lifecycles of collaborating components
		- Using automatic state/lifecycle management
		- "Contextual components"
	- • Decouple orthogonal concerns
		- Using interceptors
		- • (True AOP is a boondoggle—an absurdly overcomplex solution to a narrow range of problems)

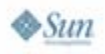

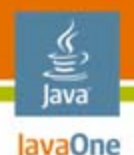

#### **What Is a Web Bean?**

- •**Ingredients** 
	- API
	- $\bullet$ Implementation
	- Scope
	- Name
	- $\bullet$ Binding annotations
	- Priority
- • Kinds of components
	- Stateful and stateless session beans
		- Even WebService endpoints!
	- Entity beans
	- Any Java class file

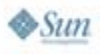

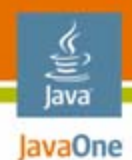

• Trivial case

#### **public @Stateless**

```
@Component
class Hello {
```

```
public String hello(String name) {
   return "hello " + name;
}
```
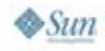

**}**

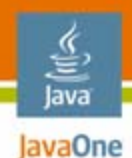

•Java platform client

```
public
@Stateless
@Component
class Printer {
```

```
@In Hello hello;
public void hello() {
   System.out.println( hello.hello("world") );
}
```
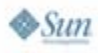

**}**

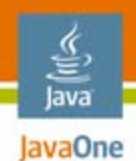

• EL client

**<h:commandButton value="Say Hello" action="#{hello.hello}"/>**

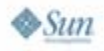

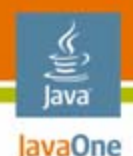

- • It is legal to have multiple implementations of the same component
	- i.e., same API, name, binding annotations
	- •But they must specify different **priorities**
- $\bullet$  At runtime, the Web Beans container chooses the implementation with the highest priority from those in the classpath
	- • It is illegal to have two components with the same name and priority, or same binding annotations and priority

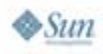

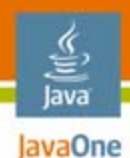

- • Predefined priorities
	- •BUILT\_IN
	- $\bullet$ FRAMEWORK
	- $\bullet$ APPLICATION
	- $\bullet$ DEPLOYMENT
	- •**MOCK**

**Highest** Lowest

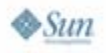

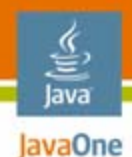

•Implement an interface

**public @Stateless @Component(type=Greeting.class)**

```
class Hello implements Greeting {
```

```
public String greet(String name) {
   return "Hello " + name;
}
```
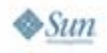

**}**

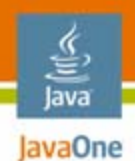

•Inject by the interface type

**public @Stateless @Component class Printer {**

**...**

**}**

**@In Greeting greeting;**

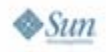

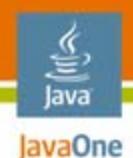

•Override the default implementation

```
public
@Stateless
@Component(type=Greeting.class, priority=DEPLOYMENT)
class Hola implements Greeting {
   public String greet(String name) {
      return "Hola " + name;
   }
}
```
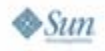

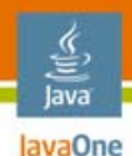

•We can easily mock out a component for testing

```
public
@Stateless
@Component(type=Greeting.class, priority=MOCK)
class MockHello extends Hello {
   public String greet(String name) {
      return "Hello World";
   }
}
```
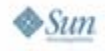

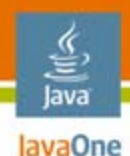

#### **Interceptors**

- EJB 3.0 specification defined a nice interceptor model
	- For dealing with concerns orthogonal to the business logic
- $\bullet$  Extend that model to all kinds of Web Beans
	- (Except entities?)
- • Actually, the Web Beans container is implemented using EJB 3.0 specification interceptors

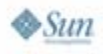

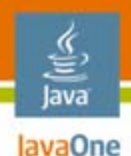

## **Scopes**

- $\bullet$  A **scope** is a policy for reusing component instances
- $\bullet$  The scope of a component determines its lifecycle
- $\bullet$ Web Beans features an extensible set of scopes

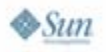

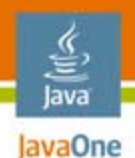

#### **Scope Examples**

- •no scope (new instance each time)
- •request
- $\bullet$ session
- $\bullet$ conversation
- •application (singleton)
- • custom extensions
	- $\bullet$ business process
	- $\bullet$ cluster
	- •method

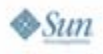

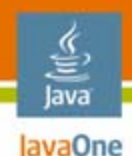

# **Injection**

- • Pico, Spring, Guice, EJB 3.0 technology: injection at component instantiation time
	- Via constructor, setter methods, direct field access
- • Seam: injection at method invocation time
	- •Via setters or direct field access
	- $\bullet$  Allows components in a narrower scope (e.g., request) to be injected into a component in a wider scope (e.g., session, conversation)
	- **Extreme** loose coupling

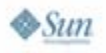

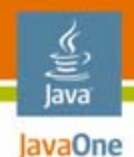

## **Specifying Component Scope**

 $\bullet$ Use a scoping annotation

**public @SessionScoped @Stateful @Component class ShoppingCart { ... }**

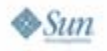

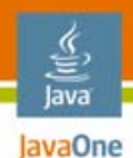

#### **Defining a New Scope**

 $\bullet$ Create a custom scoping annotation

**public @Documented @Target(TYPE) @Rentention(RUNTIME) @ScopeType class MethodScoped { ... }**

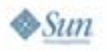

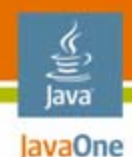

#### **Defining a New Scope**

•Use the Contexts API to manage the lifecycle

**public class MethodScopeInterceptor {**

```
@AroundInvoke
public Object manageMethodScope(Invocation invocation)
{
   Contexts.createContext(MethodScoped.class, 
                           new Context() );
   try {
      return invocation.proceed();
   }
   finally {
      Contexts.destroyContext(MethodScoped.class);
   }
}
```
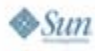

**}**

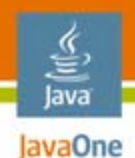

#### **Defining a New Scope**

•Now apply it to the component

```
public
@Stateful
@MethodScoped
@Component
class Timer {
   public void start() { ... }
   public void stop() { ... }
}
```
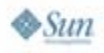

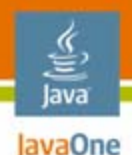

- • What if we want to use the same component implementation class in different ways?
	- •We might need two instances of the component at once
	- From different scopes, even

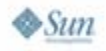

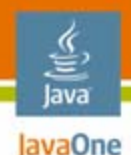

•The implementation class defines the default role

```
public
@ConversationScoped
@Entity
@Component(name="user") 
@Roles(LoggedIn.class)
class User {
   ...
```
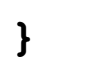

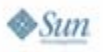

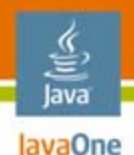

•The binding annotation defines an additional role

**public @Documented @Rentention(RUNTIME) @SessionScoped @Component(name="loggedInUser") @interface LoggedIn {}**

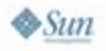

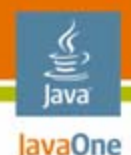

•Using both roles together is easy

```
public
@Stateless
@Component
class BanUser {
   @In User user;
   @In @LoggedIn User administrator;
   public void ban() {
```

```
user.bannedBy(administrator);
}
```
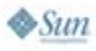

**}**

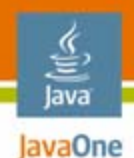

 $\bullet$ Or, in EL

**#{user} was banned by #{loggedInUser}**

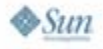

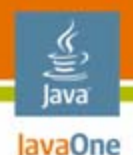

## **Finding Components by Name**

- •Dynamically typed
- •Used exclusively in Seam
- $\bullet$ Each component has a unique string identifier
- $\bullet$  Useful for:
	- • Expression languages (JavaServer Faces technology, JavaServer Pages™ (JSP™))
	- XML configuration

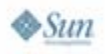

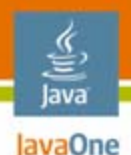

# **Finding Components by Type**

- •Statically typed
- $\bullet$ Used exclusively in Guice
- $\bullet$  Each component has:
	- A mandatory invariant type
		- A parent of the implementation type
		- Noun
	- An optional set of annotation types
		- •Adjectives
- $\bullet$ Useful for Java platform clients
- $\bullet$ Enables concise dependency injection

java.sun.com/javaone

# **Binding Annotations**

- •Used to find components by type
- $\bullet$ Describe the component—adjectives
- $\bullet$  Reusable across types
	- •**@Transactional DataSource**
	- •**@Transactional WebService**
- • Not just markers
	- •They can have attribute values, too
	- •**@Named("Gavin")**

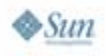

lava lavaOne

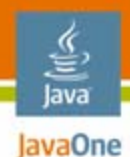

## **Example: Find by Type**

#### **class Client {**

**@In Service service;**

**@In @Transactional DataSource dataSource;**

```
}
```
#### •**@In**

**...**

- •Methods
- Fields
- Constructors?
- $\bullet$  Component annotations go on:
	- •The field declaration
	- Parameter declarations

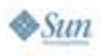

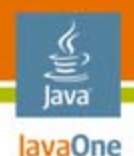

#### **Names vs. Types**

- • Use names in dynamically typed contexts
	- •**Expressions**
	- •XML
	- •Scripting languages
- $\bullet$  Use types for Java platform (and Groovy) clients
	- •Full support for generic types
	- $\bullet$ More up front checking
	- •Better tool support
	- •Simpler testing

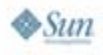

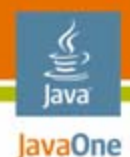

## **Defining Component Externally**

 $\bullet$ An alternative way to define new roles

```
<component
  class='Material'role='Hard'scope='ApplicationScoped'
  name='concrete'/>
```
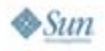

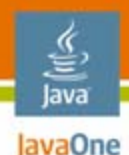

#### **Conversation Scope**

- •Primarily used with servlets
- •Bigger than a request
- $\bullet$ Smaller than a session
- •Spans multiple requests
- $\bullet$ Useful for implementing wizards
- $\bullet$  Support multiple instances of the same wizard running in different browser windows
- $\bullet$  Manage persistence context
	- •Optimistic locking
	- •Lazy fetching

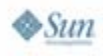

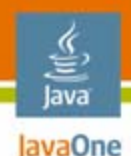

#### **Configuration**

- • Unify existing configuration mechanisms
	- • JavaServer Faces technology has something nice (but doesn't go far enough)
	- $\bullet$ EJB 3 technology has something awful
	- $\bullet$ We need one way to do it
- •Inject literal values directly
- •Support conversion/validation of values
- •Wire components together view EL

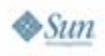

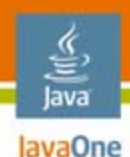

#### **BPM**

- $\bullet$  A business process is a long-running collaboration between multiple users
- $\bullet$  A business process engine can manage (persist and share) state associated with a process instance
- • The engine also manages the process workflow (tasks, and dependencies between tasks)
- •A "task" is just a special kind of conversation
- $\bullet$  Java EE platform has no standard business process management engine
	- So Web Beans will be extensible, to allow addition of a business process scope

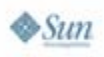

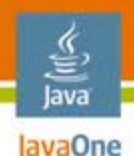

# **Packaging and Deployment**

- • Currently, Java EE platform requires a complex deployment archive structure
	- EJB technology, Java Archive (JAR), WAR nested inside the EAR
- Web Beans breaks down the traditional barrier between the web and transactional tiers
- •So we need to simplify the packaging model
- $\bullet$  Java EE 6 platform should allow deployment of EJB technology components (and any other Web Beans) directly into the classes/directory of a WAR

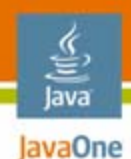

# **Summary**

- $\bullet$ Early stages of the specification
- $\bullet$ Strong existing contributions
- **The Future Is Bright**

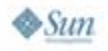

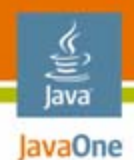

#### **For More Information**

- • Check out
	- Seam
	- $\bullet$ **Guice**

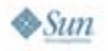

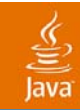

# **Q&A**

#### Gavin King and Bob Lee

2007 JavaOne<sup>sм</sup> Conference | Session TS-4089 | 46

java.sun.com/javaone

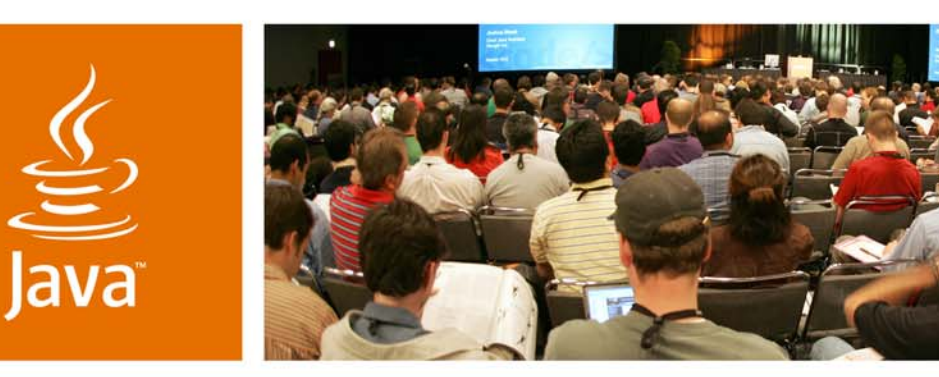

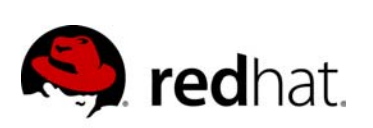

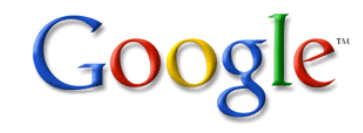

lavaOne

*≫Sun* 

#### **Update on JSR 299: Web Beans**

Gavin King Red Hat, Inc. JBoss Seam

Bob Lee

Google, Inc. Google Guice

TS-4089

java.sun.com/javaone